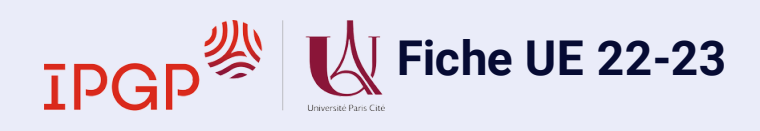

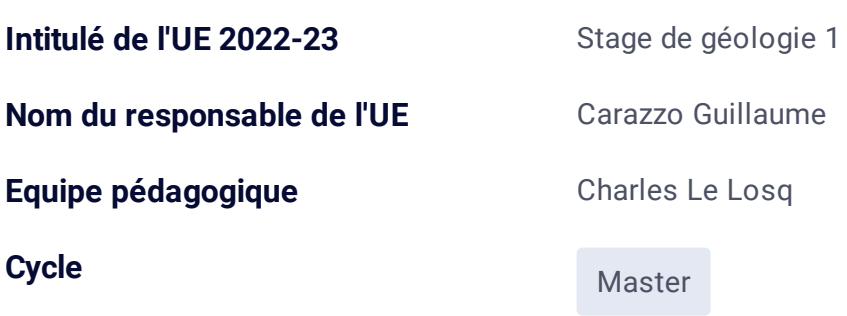

#### **Résumé du programme**

Stage de terrain se déroulant en Auvergne et composé de deux parties :

1) une première partie correspondant au stage transversal de rentrée de M1 (cf. fiche UE correspondante),

2) une deuxième partie correspondant à un stage de volcanologie plus avancée et axé sur l'étude des volcans d'Auvergne : Chaîne des Puys, Monts Dore, Sancy et Cantal. Plusieurs réalisations seront entreprises dans ce cadre :

• Une étude de volcans monogéniques (Chaîne des Puys) et de stratovolcans (Monts Dore, Sancy, Cantal) : structure, évolution magmatologique, construction, destruction,

• Une étude des styles éruptifs en relation avec la composition et la rhéologie des magmas,

• Une étude stratigraphique de dépôts d'éruptions (pliniennes, stromboliennes, phréato-magmatiques, avalanches de débris),

• Des levés de coupes géologiques et de logs stratigraphiques.

#### **Compétences visées**

Les objectifs de la première partie de ce stage sont les mêmes que ceux du stage transversal de rentrée de M1 (cf. fiche UE correspondante). Ceux de la deuxième partie sont :

• Apprendre à décrypter le fonctionnement de différents types de volcans à partir de l'étude des différents systèmes volcaniques bien représentés en Auvergne,

• Comprendre les différents styles éruptifs en intégrant les notions de magmatologie et de géochimie, de rhéologie des magmas et de comportement des éléments volatils lors de la remontée des magmas dans les conduits d'alimentation,

- Apprendre à étudier un affleurement ou une coupe géologique,
- Apprendre à reconstituer la chronologie des évènements à partir des observations,
- Apprendre à effectuer des logs stratigraphiques et des cartes géologiques simplifiées.

### **Pré-requis**

Bases de géologie générale (niveau L3)

**Nombre ECTS** 3

# **Volume horaire / étudiant**

**Volume horaire TP/Terrain** 6 jours

**TOTAL Volume horaire de l'UE / étudiant**

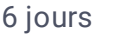

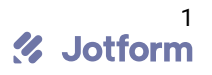

## **Modalités de Contrôle des Connaissances et des Compétences (MCCC)**

### **Session 1**

**100% CC** NON

**100% ET** OUI

## **Session 2**

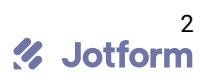